## SAP ABAP table GRFN\_S\_API\_OBJECTIVE\_LIST {Orgunit data}

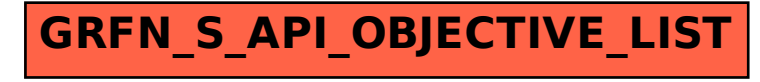